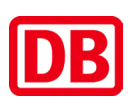

# **Anlage Ergänzende Regelungen zur Nutzung der Projektkommunikationsplattform**

# **BIM-Methodik**  Digitales Planen und Bauen

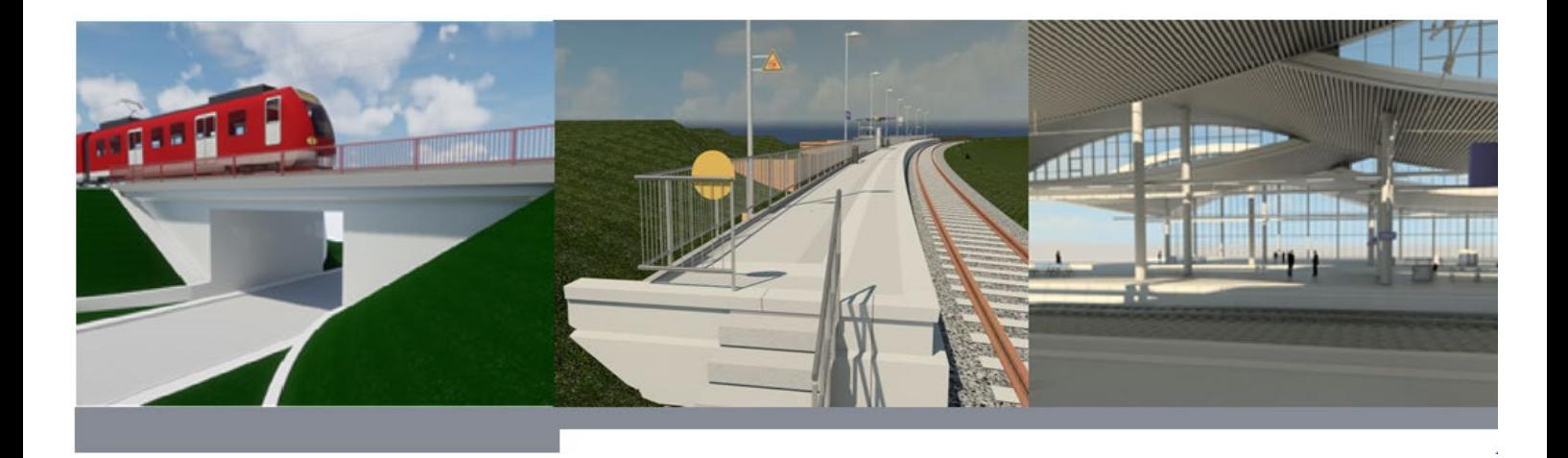

DB InfraGO AG

I.IPM 4

Europaplatz 1

Stand 01.01.2024

# **Inhaltsverzeichnis**

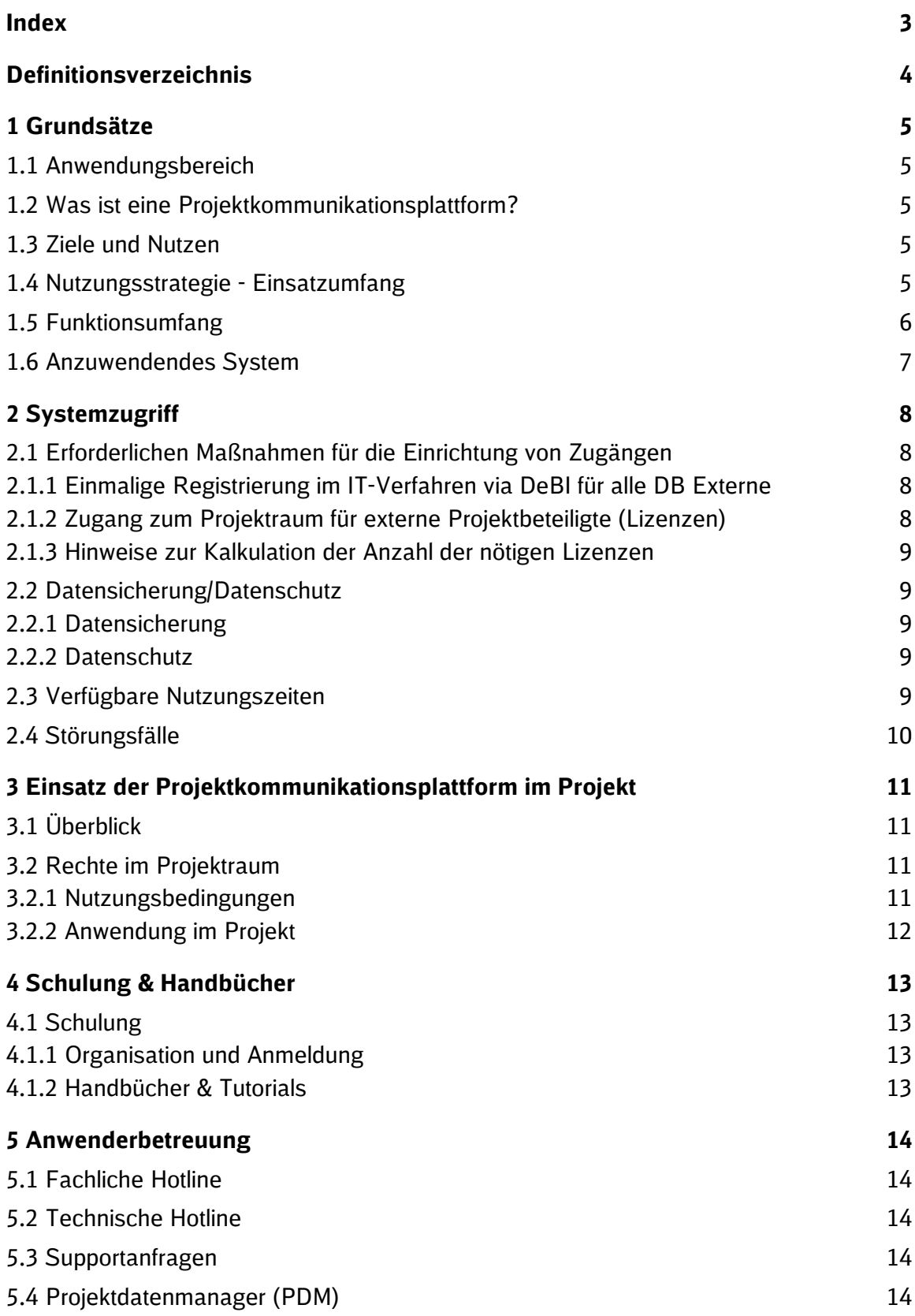

<span id="page-2-0"></span>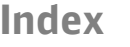

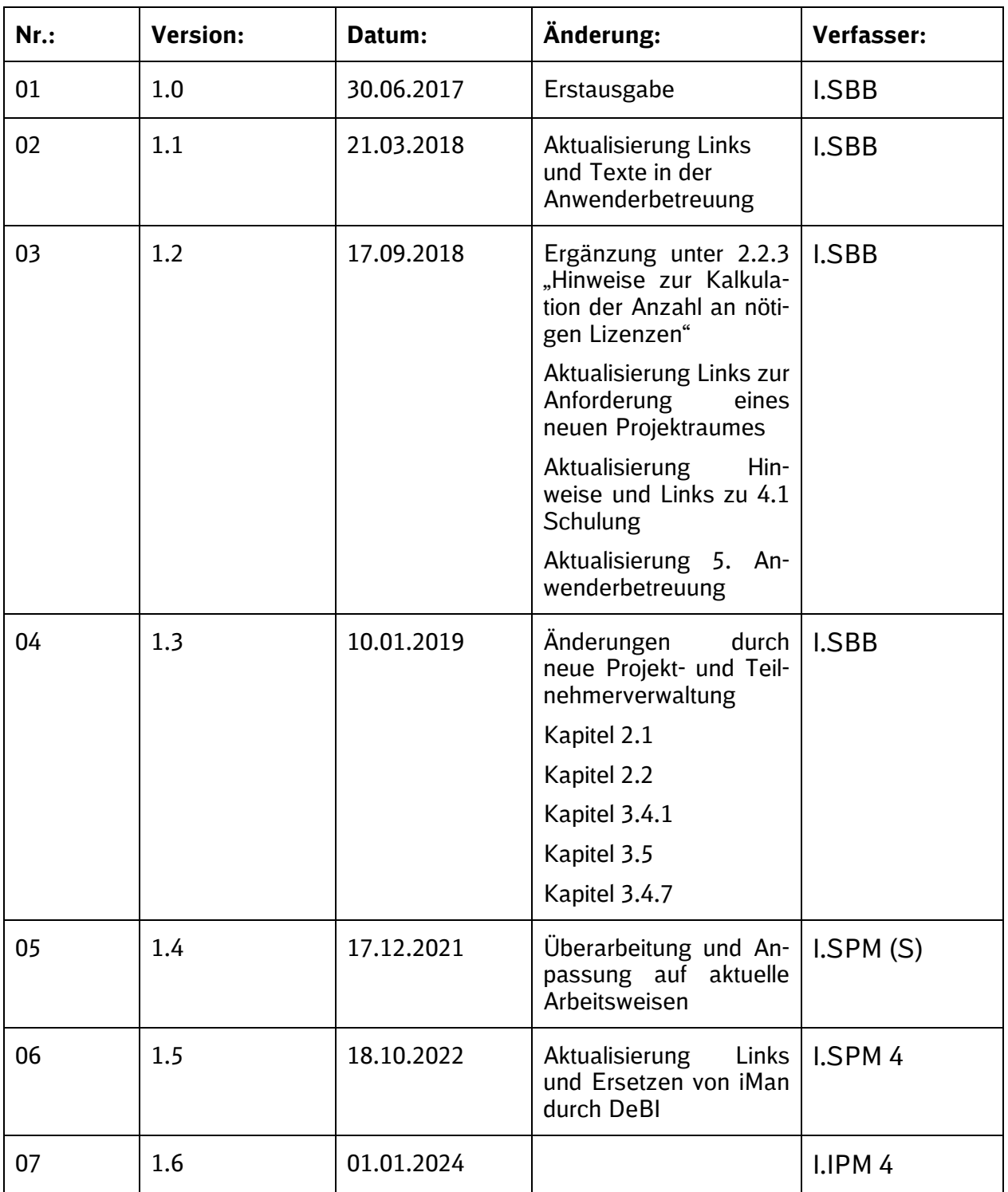

Im Änderungsindex sind redaktionelle Änderungen, welche aus Rückmeldungen resultieren, nicht im Einzelnen aufgeführt

# <span id="page-3-0"></span>**Definitionsverzeichnis**

#### **Projektkommunikationsplattform**

Eine Plattform, die eine unternehmensübergreifende Zusammenarbeit sowie den Austausch von Dokumenten und Building Information Modeling-Modellen (BIM-Modellen) in Projekten ermöglicht.

#### **Projektraum**

Ein Projektraum stellt den virtuellen Ablageort innerhalb der Projektkommunikationsplattform für alle projektspezifischen Daten und Informationen dar.

#### **Rolle**

Die Rolle regelt für den Anwender die Anwendungsbereiche und die Rechtevergabe innerhalb des Projektraums.

#### **Rechte**

Die Rechte regeln die Zugriffsmöglichkeiten für den Anwender im Projektraum.

# **Zugang**

Ein Zugang ermöglicht den Zugriff auf ein oder mehrere Projekträume.

#### **Dokument**

Ein Dokument besteht aus einer Datei eines beliebigen Formates und den dazugehörigen Metadaten (z.B. Verfasser, Datum, Status…). Es können bei Bedarf weitere Dateien hinzugefügt werden.

#### **Dokumentart**

Dokumentenart beschreibt im Dokumentenmanagement Gruppierungen von Objekten mit gleichen Metadaten.

#### **Metadaten**

Metadaten sind Eigenschaften von Dateien. Metadaten können in verschiedenen Formaten vorliegen (Text, Zahlen, Datum, Bild).

#### **Planmanagement**

Planmanagement - die Planabgabe und Planprüfung erfolgt digital und wird dokumentiert.

#### **Modelllaufmanagemen**t

Modellmanagement - die Modellabgabe und Modellprüfung erfolgt digital und wird dokumentiert.

# <span id="page-4-0"></span>**1 Grundsätze**

# <span id="page-4-1"></span>**1.1 Anwendungsbereich**

Das Dokument ist verbindlich von allen Projektbeteiligten anzuwenden, die zur Nutzung der Projektkommunikationsplattform verpflichtet sind. Die enthaltenen Vorgaben und Hinweise sind sowohl an die Auftragnehmer- als auch die Auftraggeberseite gerichtet.

# <span id="page-4-2"></span>**1.2 Was ist eine Projektkommunikationsplattform?**

Die webbasierte Projektkommunikationsplattform ermöglicht den Zugriff und den Austausch von Dokumenten, Plänen und Modellen zwischen allen am Projekt Beteiligten.

Die internen Mitarbeiter der DB InfraGO AG sowie die externen Auftragnehmer (AN) arbeiten entsprechend der festgelegten Rollen- und Rechte zusammen in einem digitalen Projektraum. Durch die Nutzung der Projektkommunikationsplattform wird eine effiziente und zielgerichtete Umsetzung des Projektes erreicht und projektbegleitend die Projektdokumentation erstellt.

# <span id="page-4-3"></span>**1.3 Ziele und Nutzen**

Die heute in Bauprojekten genutzten Methoden zur Einforderung und Rücklaufkontrolle der während der Projektlaufzeit und nach Projektende vorzuhaltenden Dokumente sind aufwändig und fehleranfällig. Aufgrund langer Umlaufzeiten von Papierakten ist nicht sichergestellt, dass alle Planungsergebnisse und Entscheidungen auf der gleichen aktuellen Informationsbasis fußen. Die Übergaben der Projektdokumentation an den Betrieb und in das Zentralarchiv erfolgen z. T. unvollständig und mit großem Zeitverzug.

Zur Sicherstellung, dass alle Informationen und Dokumente gleichzeitig allen an der Planung und Ausführung der Bauprojekte Beteiligten zur Verfügung stehen und zur Verbesserung der Dokumentation und Übergabe an den Betrieb, wird den Projekten eine Projektkommunikationsplattform bereitgestellt.

Durch den Einsatz der webbasierten Projektkommunikationsplattform wird die Zusammenarbeit aller am Projekt Beteiligten (DB Intern und Extern) sichergestellt. Projektinformationen werden schneller und ortsunabhängig zwischen allen Projektbeteiligten ausgetauscht.

Die vertraglich geschuldeten Dokumente sind bereits in einer vorkonfigurierten Lieferobjektliste nach EIU (Eisenbahninfrastrukturunternehmen) Ablagestruktur definiert und können projektspezifisch konkretisiert werden. Für den Auftragnehmer wird das jeweilige Liefer-SOLL an Dokumenten angezeigt.

Durch frühzeitige Definition der SOLL-Vorgaben für die Projektdokumentation wird die Qualität der Projekt- und Bestandsdokumentation und die Einhaltung der Vorgaben sichergestellt. Die Projektinformationen sind während der Projektlaufzeit aktuell und stehen an einer Stelle für alle am Projekt Beteiligten zur Verfügung.

Projektmanagementprozesse werden mit den dafür notwendigen Informationen verknüpft und führen somit zu zielgerichteten Entscheidungen.

Die Dokumentation liegt rechtzeitig bei Inbetriebnahme vor und wird automatisiert an Anlagenbetreiber übergeben.

# <span id="page-4-4"></span>**1.4 Nutzungsstrategie - Einsatzumfang**

Die Nutzung einer gemeinsamen Projektkommunikationsplattform ist ein wesentliches Element der Einführung der BIM-Methodik - Digitales Planen und Bauen bei der DB InfraGO AG Geschäftsbereich Personenbahnhöfe.

Alle Projektbeteiligten kommunizieren über die Projektkommunikationsplattform und tauschen hierüber Planungsergebnisse aus. Auf diese Weise verfügen alle Projektbeteiligten über den gleichen Informationsstand und können so effizient und mit einem deutlich minimierten Fehlerrisiko zusammenarbeiten.

Die parallele Archivierung von Dokumenten, Daten und Schriftverkehr in Gruppenlaufwerksordnern ist nicht gewünscht.

Zu beachten ist:

- Die Nutzung der Projektkommunikationsplattform ist für alle Projektbeteiligten grundsätzlich verbindlich. Dies ist vertraglich zu regeln. Entsprechende Regelungen sind in den Vertragsmustern, den Leistungsbildern und den Vorgaben zur Anwendung der BIM-Methodik enthalten.
- Projektbeteiligte mit sehr geringen Arbeitsanteilen im Projekt können von der vorstehenden Regelung ausgenommen werden. In diesem Fall ist durch die Projektleitung sicher zu stellen, dass die Arbeitsergebnisse vollständig und termingerecht in den jeweiligen Projektraum hochgeladen werden.
- Der Auftragnehmer kann im Rahmen einer wirtschaftlichen Optimierung eine Person bestimmen, die stellvertretend für am Projekt beteiligten Mitarbeiter die Bedienung der Projektkommunikationsplattform übernimmt.
- Der Ersteller eines Dokumentes ist gleichzeitig zuständig, dieses in die Projektkommunikationsplattform einzustellen.
- Durch nur in geringem Umfang eingeschränkte Leserechte wird eine größtmögliche Transparenz für alle Nutzer erreicht.
- Der Ansatz zur kollaborativen Zusammenarbeit, gemäß des Anwendungsfalls Projektkommunikation – gemeinsame Datenplattform, der BIM-Methodik ist anzuwenden.
- Alle Dokumente, Pläne und Modelle, die für die Projektdokumentation und die Projektinformation ergebnis- und entscheidungsrelevant sind, sind im Projektverlauf einzustellen.

#### <span id="page-5-0"></span>**1.5 Funktionsumfang**

Die Projektkommunikationsplattform ermöglicht

- den Zugriff aller Projektbeteiligten DB Interne und DB Externe auf den aktuellen Stand der Projektinformationen
- die Weitergabe von Projektinformationen an Projektbeteiligte, die keinen Zugriff haben
- das Einstellen, Ablegen und Verteilen von Dokumenten in einem System (mit richtlinienkonformer Dateicodierung und nach EIU-Ablagestruktur)
- die Qualitätssicherung bei der Abgabe der Dokumente Sollvorgaben mit Datum und deren Statuskontrolle durch Fortschrittskontrolle sowohl für den Auftragnehmer als auch für den Auftraggeber
- die Uploadfunktionalitäten Multiupload, Upload mittels Excel
- das Plan- und Modellmanagement mit verbindlicher Dateicodierung nach der RIL 813.0104 in einem System. Das System stellt sicher, dass nur richtlinienkonforme Pläne und Modelle eingestellt werden können
- dass benötigte Dokumente in einem für alle Projektbeteiligten einheitlichem System für jeden Beteiligten nach beliebiger Struktur zur Verfügung gestellt werden; beliebig viele Filterstrukturen sind je nach Anforderungen der Beteiligten generierbar
- die Integration von BIM-Modellen und deren planungsbedingten Prozesse und Abläufe inkl. Referenzierung von Dokumenten
- die Visualisierung und Koordination von BIM-Modellen
- **projektspezifische und projektübergreifende Managementauswertungen**

# <span id="page-6-0"></span>**1.6 Anzuwendendes System**

Die DB InfraGO AG Geschäftsbereich Personenbahnhöfe setzt für alle Projekte das System **tpCDE** der **thinkproject** (Mühldorfstraße 8, 81671 München, Deutschland) ein. Weitere Informationen finden Sie unter

#### **https://thinkproject.com/de/**.

Die DB InfraGO AG Geschäftsführung Personenbahnhöfe hat dazu mit dem Systemanbieter vertragliche Vereinbarungen über Lizenzen zur Bereitstellung der Projekträume, einschließlich Betrieb, Wartung und Pflege, Hotline und Schulung getroffen.

Externe Nutzer (projektbeteiligte Auftragnehmer) müssen sich nach Beauftragung bzw. spätestens zum Projektstart Zugang zur Projektkommunikationsplattform des jeweiligen Projektes [\(siehe Kapitel 2\)](#page-7-0) verschaffen.

Der Auftragnehmer hat die in der Projektkommunikationsplattform eingestellten Projektinformationen und Dokumente, Pläne und Modelle für die Erbringung seiner Leistung zu beachten.

# <span id="page-7-0"></span>**2 Systemzugriff**

Die Projektkommunikationsplattform **tpCDE** wird durch den Systemanbieter **thinkproject** über das Internet bereitgestellt. Der Server ist außerhalb des IT-Netzes des AG aufgestellt und wird technisch vom Systemanbieter betreut.

Zu den Leistungen des Systemanbieters zählen:

- Hosting und Betrieb gem. Rahmenvertrag "Betrieb, Wartung und Pflege" sowie Projekt**kommunikationsplattform-Betriebsführungskonzept**
- Die Hotline und Betreuung der Anwender erfolgt durch den Systemanbieter und den Anwendungsverantwortlichen (I.SPM 4) gem. **Projektkommunikationsplattform-Betreuungskonzept**. Alle Hinweise zur Einrichtung eines Projektraumes finden sie unter:

<http://www.deutschebahn.com/PKP>

# <span id="page-7-1"></span>**2.1 Erforderlichen Maßnahmen für die Einrichtung von Zugängen**

Die folgenden Maßnahmen sind erforderlich, um einen Zugang zur Projektkommunikation zu erhalten. Details zu den einzelnen Maßnahmen finden sie in den nachfolgenden Kapiteln:

- Erwerb einer [Lizenz](#page-7-3) bei tpCDE
- Einmalige Registrierung im Benutzermanagement DeBI (über [HR-Formular\)](#page-7-2)
- Teilnehmerantrag in der Projektkommunikationsplattform ausfüllen (erfolgt durch Auftraggeber)
- Teilnahme an einer [Schulung](#page-12-2)

# <span id="page-7-2"></span>**2.1.1 Einmalige Registrierung im IT-Verfahren via DeBI für alle DB Externe**

Für die einmalige Registrierung der externen Projektbeteiligten im DB-internen Benutzermanagement DeBI ist in Abstimmung mit der zuständigen Projektleitung folgender HR-Antrag vollständig auszufüllen und an die im Dokument benannte Mailadresse zu senden:

# [HR-Antragsformular](https://infoplattform-personenbahnhoefe.deutschebahn.com/pbhf/Projektkommunikationsplattform/pkp_Anforderung-7719376)

# <span id="page-7-3"></span>**2.1.2 Zugang zum Projektraum für externe Projektbeteiligte (Lizenzen)**

Die einmalige Bestellung einer Lizenz beim Systemanbieter thinkproject und Mitteilung des Benutzernamens an die Projektleitung ist für externe Projektbeteiligte notwendig.

Das Bestellformular für die Lizenz wird unter folgendem Link online bereitgestellt:

#### [Bestellformular](https://www21.thinkproject.com/tp21/ex/buBqnYCJhuAbaXfj21T5a5juerLNyV-v/FCeP6m39rCuQYTun/index.html)

Die Zugangsdaten (Benutzername und Kennwort) werden zentral durch eine Mail des Systemanbieters [thinkproject](https://www.thinkproject.com/de/home/) bereitgestellt.

Durch Annahme der Bestellung und Freischaltung durch den Systemanbieter kommt ein eigenständiges Vertragsverhältnis zwischen Auftragnehmer und der thinkproject Deutschland GmbH zustande. Die entstehenden Kosten können im Angebot vom Auftragnehmer über die Nebenkosten berücksichtigt werden.

Hinweis: Die Lizenzen sind nicht projektbezogen, sondern gelten für alle vom Vertragspartner bearbeiteten Projekte und der dazugehörigen Projekträume der Projektkommunikationsplattform der DB InfraGO AG Geschäftsbereich Personenbahnhöfe.

# <span id="page-8-0"></span>**2.1.3 Hinweise zur Kalkulation der Anzahl der nötigen Lizenzen**

- Jeder Vertragspartner benötigt Zugriff zur Projektkommunikationsplattform, es sei denn es liegen sehr geringe Arbeitsanteile vor. Vertragspartner bzw. weitere Projektbeteiligte mit sehr geringen Arbeitsanteilen im Projekt können in Absprache mit der Projektleitung das Hochladen ihrer Arbeitsergebnisse in den jeweiligen Projektraum delegieren.
- Darüber hinaus benötigt jedes wesentliche Gewerk innerhalb der Planungs- und Bauverträge Zugriff auf die Projektkommunikationsplattform und muss eine Lizenz erwerben.
- **Als wesentliche Gewerke gelten:** 
	- Verkehrsanlagen (inkl. Schnittstelle zu OLA, LST und TK)
	- Ingenieurbauwerke
	- Tragwerksplanung
	- Technische Ausrüstung (50 Hz, TK, Förderanlagen)
	- Hochbau (Objektplanung Gebäude, Freianlagen)
- Bei Zusammenhangsmaßnahmen stellt das wesentliche Gewerk (z.B. Verkehrsanlagen und Ingenieurbauwerke) die Dokumente der untergeordneten Gewerke z.B. technische Streckenausrüstung (LST, OLA und TK) ein.

# <span id="page-8-1"></span>**2.2 Datensicherung/Datenschutz**

Der Auftragnehmer ist nach Maßgabe des Architekten-/Ingenieurvertrages zur Erfüllung seiner Leistungen zur Nutzung der Projektkommunikationsplattform verpflichtet.

# <span id="page-8-2"></span>**2.2.1 Datensicherung**

Der durch den AG beauftragte Systemanbieter übernimmt die Sicherung der Daten.

# <span id="page-8-3"></span>**2.2.2 Datenschutz**

- (1) Für die von Dritten eingestellten Daten innerhalb von Datenbanken übernimmt der AG keine Gewähr für Integrität.
- (2) Der Dritte führt die Aufträge unter Beachtung der ihn verpflichtenden gesetzlichen Datenschutz- und Geheimhaltungsvorschriften durch.
- (3) Der Dritte darf Daten nur für die Durchführung des jeweiligen Auftrags verwenden. Eine Weitergabe ist untersagt. Der Dritte stellt sicher, dass diese Auflagen in gleicher Weise auch von beauftragten Nachunternehmern eingehalten werden. Der Einsatz solcher Nachunternehmen bedarf der vorherigen schriftlichen Zustimmung des AG.
- (4) Wenn der AG dem Dritten den Zugriff auf Dateien eröffnet, kann der AG verlangen, dass der Dritte den Inhalt der daraus verwendeten Daten offenlegt. Der AG ist darüber hinaus berechtigt, den Inhalt vom Dritten eingereichter Dateien zu überprüfen.
- (5) Ein Anspruch des Dritten auf Zugriff auf andere als die für die Anwendungen benötigten Datenbanken besteht nicht. Der gewährte Zugriff zu Dateien kann jederzeit ohne Angabe eines Grundes vom AG widerrufen werden.

# <span id="page-8-4"></span>**2.3 Verfügbare Nutzungszeiten**

Die Projektkommunikationsplattform tpCDE ist eine webbasierte Lösung. Die Systemverfügbarkeit liegt bei 98,5 % durch redundante Rechenzentren. Wartung findet ausschließlich an Wochenenden statt.

# <span id="page-9-0"></span>**2.4 Störungsfälle**

Bei ungeplanten Unterbrechungen der Anwendung erteilt der Systemanbieter dem Dritten auf Anfrage Auskunft über die voraussichtliche Dauer der Unterbrechung.

# <span id="page-10-0"></span>**3 Einsatz der Projektkommunikationsplattform im Projekt**

# <span id="page-10-1"></span>**3.1 Überblick**

In dem jeweiligen Projektraum kann in der Projektkommunikationsplattform in folgenden **Funktionsbereichen** gearbeitet werden:

- SOLL-Lieferlisten für die Projektdokumentation anlegen
- Projektdokumentation nach EIU-Ablagestruktur abgeben
- BIM-Modelle und Pläne abgeben
- projektbezogene Auswertungen durchführen
- Weiterleitung von Dateien an Projektbeteiligte außerhalb des Projektraums

Folgende **Rollen** kommen zum Einsatz:

- Bauherr (Sammler für alle Projektbeteiligten auf Seiten des Bauherrn, z. B. Projektleiter, Projektassistenz, interne Bauüberwachung etc.)
- Planer (Sammler für alle externen Vertragspartner)
- Kaufleute

# Folgende **Rechte** kommen zum Einsatz:

- Der Anwender erhält das Recht in einer bestimmten Dokumentart Dokumente in den Projektraum einzustellen und mit einer Nachricht zu versehen.
- Der Anwender hat jederzeit das Recht das durch ihn eingestellte Dokument zu aktualisieren, weiterzuleiten oder ungültig zu setzen. Dies kann auch als Bearbeiten zusammengefasst werden.
- Ein Absender und Empfänger einer Nachricht hat immer lesenden Zugriff auf das Dokument und kann dieses weiterleiten.
- Projektbeteiligten wird das Leserecht durch Einsichtsrechte übertragen.
- Mögliche Einschränkungen des Leserechtes erfolgen durch Vergabe von Sperrkennzeichen. Bereits vorhandene durch die Zentrale vorgenommene Voreinstellungen der Sperrkennzeichen in den Lieferlisten werden übernommen. Für zusätzlich eingefügte Lieferobjekte ist das Sperrkennzeichen vom Projektleiter zu vergeben.

# <span id="page-10-2"></span>**3.2 Rechte im Projektraum**

Der Projektleiter regelt mit der Vergabe der Rollen die Einstell-, Bearbeiten- und Leserechte in der Projektkommunikationsplattform.

#### <span id="page-10-3"></span>**3.2.1 Nutzungsbedingungen**

(1) Die beantragte Benutzerkennung wird bei Vorliegen der Voraussetzungen und Bestellung der Lizenz beim Softwareanbieter unverzüglich eingerichtet. Der Dritte wird vom Systemanbieter über die erfolgte Einrichtung/Zuweisung der Benutzerkennung benachrichtigt. Die Weitergabe der persönlich zugeteilten Benutzerkennung an andere Personen ist strengstens untersagt.

(2) Die Registrierung des Auftragnehmers im DeBI-Verfahren des AG ist zwingend erforderlich. Diese erfolgt durch den AG. Der Auftragnehmer muss einmalig die Angaben mittels HR-Formular übermitteln, falls noch nicht für andere Projekte erfolgt.

(3) Werden über einen Mitarbeiter des Dritten oder einen vom Dritten beauftragten Nachunternehmer Umstände bekannt, die auf ein Sicherheitsrisiko hindeuten, ist der AG berechtigt, über die zuständige Dienststelle des Bundes Auskünfte über diese Person einzuholen. Ergeben sich Sicherheitsbedenken, darf der AG jederzeit und mit sofortiger Wirkung die Benutzerkennung dieser Person zurückziehen.

(4) Der Dritte stellt sicher, dass von ihm oder einem Nachunternehmer nicht unberechtigt auf die Projektkommunikationsplattform zugegriffen wird. Der AG hat das Recht, bei unberechtigten Zugriffsversuchen die Anwendung zu unterbrechen.

(5) Bei missbräuchlicher Anwendung kann der AG dem Dritten den Vertrag aus wichtigem Grund mit sofortiger Wirkung kündigen.

# <span id="page-11-0"></span>**3.2.2 Anwendung im Projekt**

Der Auftragnehmer lädt die Planungsergebnisse und - stände auf die Plattform.

Dokumente (Pläne, Erläuterungsbericht etc.) und Modelle, welche Gegenstand der (BIM-)Projektbesprechung sind, müssen mind. 2 Tage vorab im Modellmanagement hochgeladen und somit allen Projektbeteiligten bereitgestellt werden. Diese Dokumente und Modelle stellen den Arbeitsstand dar, an dem der Planungsfortschritt besprochen werden soll. Die finalen Planungsergebnisse der Projektdokumentation (Dokumente, Pläne und Modelle etc.) werden sukzessive mit Fertigstellung, jedoch spätestens mit Ende der jeweiligen Planungsphase (Lph), vom Ersteller in die Projektdokumentation hochgeladen.

Im Modul Projektdokumentation der Projektkommunikationsplattform ist ebenfalls die EIU-Ablagestruktur hinterlegt. Durch das kontinuierliche Füllen der Struktur mit Dokumenten entsteht im Projekt sukzessive die Projektdokumentation für die digitale Übergabe in den Betrieb. Die Dateinamen werden durch die hinterlegte Struktur und Metadaten in der Projektdokumentation automatisch vergeben.

# <span id="page-12-0"></span>**4 Schulung & Handbücher**

# <span id="page-12-1"></span>**4.1 Schulung**

# <span id="page-12-2"></span>**4.1.1 Organisation und Anmeldung**

Informationen zur Schulung und deren Buchung finden Sie auf der Infoplattform unter:

<http://www.deutschebahn.com/PKP>

Die Schulung ist für alle Projektbeteiligten **verpflichtend**.

# Bitte senden Sie zeitnah nach Ihrer Schulung Ihren Schulungsnachweis an:

# [BIM\\_Personenbahnhoefe@deutschebahn.com](mailto:BIM_Personenbahnhoefe@deutschebahn.com)

Die externen Projektbeteiligten werden auf eigene Kosten durch DB Training geschult. Die Abrechnung erfolgt über DB Training.

# <span id="page-12-3"></span>**4.1.2 Handbücher & Tutorials**

Für alle Projektbeteiligen stehen im jeweiligen Projektraum unter PKPService verschiedene unterstützende Unterlagen zur Verfügung.

# <span id="page-13-0"></span>**5 Anwenderbetreuung**

# <span id="page-13-1"></span>**5.1 Fachliche Hotline**

Die telefonische fachliche Hotline **(+49(30) 297 65438**) für Fragen rund um Anlage und Anmeldung erfolgt durch die fachliche Betriebsführung bei der DB InfraGO AG Personenbahnhöfe.

#### <span id="page-13-2"></span>**5.2 Technische Hotline**

Die telefonische Hotline für Anwendungsfragen erfolgt durch den Systemanbieter. Diese ist zu den üblichen Geschäftszeiten Montag – Freitag von 9 – 17 Uhr unter: **+49(89) 412 070 65** zu erreichen.

# <span id="page-13-3"></span>**5.3 Supportanfragen**

Für Fragen und Änderungswünsche steht unter dem Modul PKPService und in der Infobox die Supportanfrage zur Verfügung. Die Supportanfrage ist in jedem Projektkommunikationsplattform-Projektraum erreichbar.

# <span id="page-13-4"></span>**5.4 Projektdatenmanager (PDM)**

In jedem Regionalbereich existieren Projektdatenmanager, die als Ansprechpartner in den Regionalbereichen zur Verfügung stehen. Eine aktuelle Liste der regionalen Projektdatenmanager erhalten Sie auf der Infoplattform unter folgendem [Link.](https://infoplattform-personenbahnhoefe.deutschebahn.com/pbhf/Projektkommunikationsplattform/pkp_Community-7719382)